$cminf -$ 巨潮寄讯

### 厦门蒙发利科技(集团)股份有限公司

### 关于召开公司 **2016** 年第二次临时股东大会的通知

# 本公司及董事会全体成员保证信息披露的内容真实、准确、完整,没有虚假记 载、误导性陈述或重大遗漏。

根据厦门蒙发利科技(集团)股份有限公司(以下简称"公司")2016年7月 15 日召开的第三届董事会第十九次会议决议,公司董事会定于 2016 年 8 月 2 日(星 期二)下午 14:30 召开 2016 年第二次临时股东大会(以下简称"本次股东大会"), 现将有关事项通知如下:

#### 一、本次股东大会召开的基本情况

1、本次股东大会召开时间:

(1)现场会议召开时间:2016 年 8 月 2 日(星期二)下午 14:30

(2)网络投票时间:2016 年 8 月 1 日~8 月 2 日,其中,通过深圳证券交易所 系统进行网络投票的时间为 2016 年 8 月 2 日上午 9:30~11:30,下午 13:00~15:00; 通过深圳证券交易所互联网投票系统投票的具体时间为 2016 年 8 月 1 日 15:00~ 2016 年 8 月 2 日 15:00 任意时间。

2、本次股东大会召开方式:本次股东大会采取现场投票、网络投票相结合的 方式。公司将通过深圳证券交易所交易系统和互联网投票系统(http://wltp.cninfo.com.cn) 向全体股东提供网络形式的投票平台,公司股东可以在上述网络投票时间内通过 深圳证券交易所的交易系统或互联网投票系统行使表决权。公司股东只能选择现 场投票、网络投票或符合规定的其他投票方式中的一种表决方式。同一表决权出 现重复表决的以第一次投票结果为准。

3、股权登记日:2016 年 7 月 27 日

4、现场会议召开地点:厦门市前埔路 168 号公司五楼会议室

5、会议召集人:公司董事会

6、是否提供网络投票:是

#### 二、本次股东大会审议议案:

(一)本次会议审议的议案由公司第三届董事会第十九次会议审议通过后提 交,程序合法,资料完备。

(二)本次股东大会审议议案

1、《关于为公司控股孙公司提供年度融资担保额度的议案》;

上述议案均为普通决议事项,需经出席会议的股东(包括股东代理人)所持 表决权的过半数通过。

根据《上市公司股东大会规则(2014 年修订)》及《中小企业板上市公司规 范运作指引(2015 年修订)》的要求,股东大会审议影响中小投资者利益的重大事 项时,对中小投资者的表决应当单独计票,并及时公开披露。中小投资者是指以 下股东以外的其他股东:上市公司的董事、监事、高级管理人员;单独或者合计 持有上市公司 5%以上股份的股东。

上述议案已经公司董事会审议通过,具体内容详见 2016 年 7 月 16 日刊载于 公司指定信息披露媒体《证券日报》、《上海证券报》、《证券时报》、《中国证券报》 及巨潮资讯网(www.cninfo.com.cn)上的相关公告。

#### 三、本次股东大会出席对象:

1、截至 2016 年 7 月 27 日下午交易结束后在中国证券登记结算有限责任公司 深圳分公司登记在册的公司股东均有权出席本次股东大会,或可以书面委托代理 人出席和参加表决,该股东代理人可以不必是公司的股东;

2、公司董事、监事和高级管理人员、见证律师及董事会邀请的其他嘉宾。

#### 四、本次股东大会现场会议的登记方法:

1、登记手续:

(1)法人股东凭股东账户卡、代理人本人身份证、法人营业执照复印件和加 盖法人公章的授权委托书登记手续;

(2)自然人股东须持本人身份证、证券账户卡;授权委托代理人持身份证、 授权委托书、委托人证券账户卡办理登记手续。异地股东采用信函或传真的方式 登记的需经公司确认后有效。

2、登记时间: 2016年 7 月 28 日~2016年 7 月 29 日 (8:30~17:30)

3、登记地点:厦门市前埔路 168 号公司一楼证券部接待台

授权委托书送达地址:厦门市前埔路 168 号公司证券部

邮编: 361008

4、其他事项

(1)联系人:李巧巧、郑家双

(2)电话:0592-3795714 传真:0592-3795724

(3)本次大会预期半天,与会股东住宿和交通费自理。

#### 五、参与网络投票的股东的身份认证与投票程度

本次股东大会上,股东可以通过深交所交易系统和互联网投票系统(地址为 http://wltp.cninfo.com.cn)参加投票。

1、采用深圳证券交易所系统投票的投票程序

(1) 通过深圳证券交易所交易系统 (http://wltp.cninfo.com.cn) 进行网络投票 的时间为 2016 年 8 月 2 日上午 9:30~11:30,下午 13:00~15:00,投票程序比照深圳 证券交易所新股申购业务操作;

(2)投票代码:362614;投票简称:"蒙发投票";

(3)股东投票的具体程序:

①进行投票时买卖方向应选择"买入";

②在"委托价格"项下填报本次股东大会的议案序号,100.00 元代表总议案, 1.00 元代表议案一,以此类推。每一议案应以相应的价格分别申报,具体如下表:

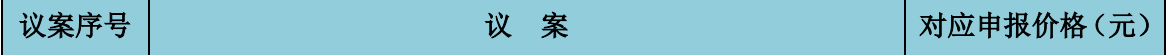

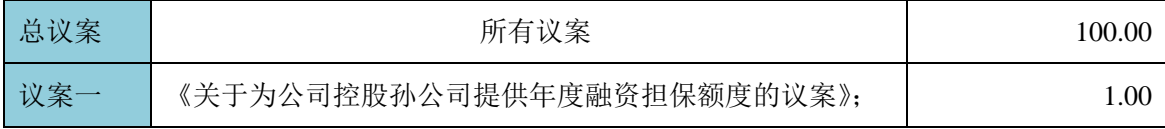

本次股东大会投票,对于议案 100 进行投票视为对所有议案表达相同意见。股 东通过网络投票系统重复投票的,以第一次有效投票为准。即如果股东先对相关 议案投票表决,再对总议案投票表决,则以已投票表决的相关议案的表决意见为 准,其他未表决的议案以总议案的表决意见为准;如果股东先对总议案投票表决, 再对相关议案投票表决,则以总议案的表决意见为准。

③在"委托股数"项下填报表决意见,1 股代表同意,2 股代表反对,3 股代 表弃权。表决意见种类对应的申报股数:

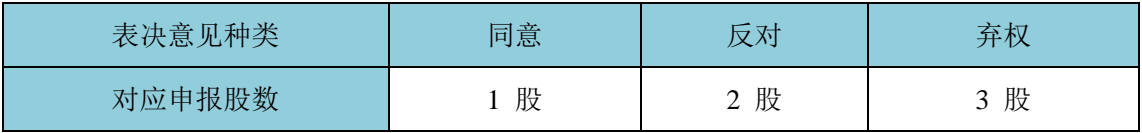

④确认投票委托完成。

2、采用互联网投票的操作流程

(1)股东获取身份认证的具体流程

按照《深圳证券交易所投资者网络服务身份认证业务实施细则》的规定,股东 可以采用服务密码或数字证书的方式进行身份认证。

①申请服务密码的流程

登陆深圳证券交易所互联网投票系统(http://wltp.cninfo.com.cn)的密码服务专 区注册,填写"姓名"、"证券账户号"等相关信息并设置服务密码。如申请成功, 系统会返回一个 4 位数字的激活校验码。

②激活服务密码

股东通过深圳证券交易所交易系统比照买入股票的方式,凭借"激活校验码" 激活服务密码。该服务密码需要通过交易系统激活成功 5 分钟后可使用。服务密 码激活后长期有效,在参加其他网络投票时不必重新激活。密码激活后如遗失可 通过交易系统挂失,挂失后可重新申请,挂失方法以与激活方法类似。申请数字 证书的,可向深圳证券信息公司或其委托的代理发证机构申请。

(2)股东根据获取的服务密码或数字证书登录 http://wltp.cninfo.com.cn 的互联 网投票系统进行投票。

①登陆 http://wltp.cninfo.com.cn,在"上市公司股东大会列表"选择"厦门蒙 发利科技(集团)股份有限公司 2016 年第二次临时股东大会投票"。

②进入后点击"投票登陆",选择"用户名密码登陆",输入您的"证券账户号" 和"服务密码";已申领数字证书的投资者可选择 CA 证书登陆。

③进入后点击"投票表决",根据网页提示进行相应操作。

④确认并发送投票结果。

(3)股东进行投票的时间

通过深圳证券交易所互联网投票系统投票的具体时间为:2016 年 8 月 1 日 15: 00 至 2016 年 8 月 2 日 15:00 的任意时间。

(三)注意事项

1、股东通过网络投票系统重复投票的,以第一次的有效投票为准。

2、对同一表决事项的投票只能申报一次,不能撤单;不符合上述规定的申报 无效,深交所交易系统作自动撤单处理。

3、同一表决权既通过交易系统又通过互联网投票的,以第一次投票为准。

4、如需查询投票结果,请于投票当日下午 18:00 以后登录深圳证券交易所互 联网投票系统(http://wltp.cninfo.com.cn),点击"投票查询"功能,可以查看个 人网络投票结果,或通过投票委托的证券公司营业部查询。

#### 六、备查文件

1、《公司第三届董事会第十九次会议决议》。

#### 附件:

1、授权委托书;

2、股东登记表;

 $\text{cminf}$ 巨潮寄讯 中国证监会指定信息披露 特此公告。

厦门蒙发利科技(集团)股份有限公司

# 董 事 会

2016 年 7 月 15 日

附件一: 授权委托书

## 厦门蒙发利科技(集团)股份有限公司

## **2016**年第二次临时股东大会授权委托书

本单位(本人)系厦门蒙发利科技(集团)股份有限公司(以下简称"公司") 的股东,兹全权委托 先生/女生代表本单位(本人)出席于 年 月 日 下午 召开的厦门蒙发利科技(集团)股份有限公司2016年第二次临时股东大会, 并按本授权委托书的指示进行投票,并代为签署本次会议需要签署的相关文件。

本人对本次会议议案的表决意见如下:

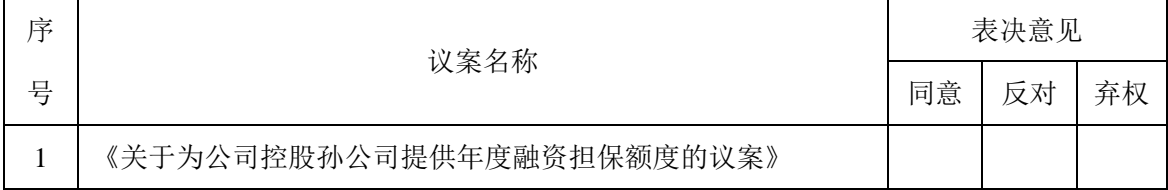

注: 1、委托人对委托的指示以在"同意"、"反对"、"弃权"栏内打"√" 为准,对同一审议事项不得有两项或多项指示。否则受托人有权对该事项进行投 票;

2、如果股东不作具体指示,股东代理人可以按照自己的意思表决;

3、授权委托书剪报、复印或按以上格式自制均有效;

4、单位委托需经法定代表人签字并加盖单位公章;自然人委托需经本 人签字。

委托人名称(姓名): 李托人持股数量:

证件号:

委托人签字(盖章):

委托日期: 年 月 日

受委托人名称(姓名):

证件号:

受委托人签字:

受委托日期: 年 月 日

截至 2016 年 7 月 27 日(星期三)下午交易结束后,我公司(个人)持有厦 门蒙发利科技(集团)股份有限公司股票 网络 股,拟参加于 年 月 日下午 召开的厦门蒙发利科技(集团)股份有限公司 2016 年第二次临时 股东大会。

姓名或名称:

身份证号码:

股东账号:

联系地址:

联系电话:

股东签字(盖章):

年 月 日